## Understanding Mautic

Enhancing the Digital Experience with Marketing Automation

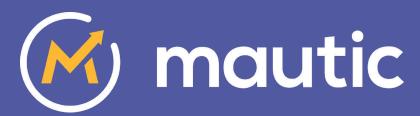

Ruth Cheesley - Mautic Community Manager

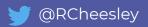

### Short Background

#### **About Mautic:**

Started as an **Open Source marketing automation** project in 2014 - <u>mautic.org</u>

Commercial business offering **Mautic Open Marketing Cloud SaaS** (Mautic Inc.) established in 2016 - <u>mautic.com</u>

Mautic Inc. acquired by Acquia in May 2019, Acquia supporting the Mautic community in a similar way to how they support Drupal.

#### About me:

**Ruth Cheesley**Mautic Community
Manager, Acquia

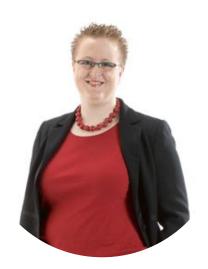

#### My background:

- 18 years Open Source user & contributor (Joomla!, Kubuntu and Mautic)
- Built & grew a full-service digital agency
- Power user of Mautic
- Based in Ipswich

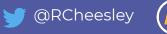

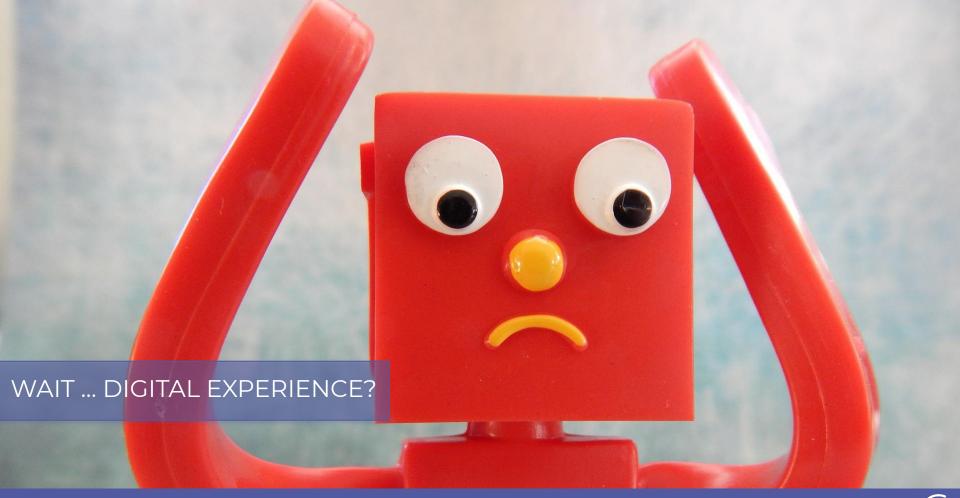

Creating a consistent, personalised brand experience across multiple touchpoints in all channels used by the customer and the company

# Show of hands:

I feel my company/organisation provides a good, consistent digital experience across all channels

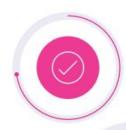

73% of brands can't provide a consistent experience across their different digital channels

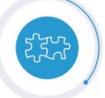

**34%** of respondents are not effective at uniting data from their web and mobile sites

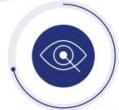

71% of brands can't action customer insights in real time

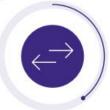

**39%** of respondents are not effective at uniting data from their websites and mobile apps

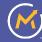

Unable to deliver a personalised experience

Disjointed, inconsistent digital experience

Lack of consolidated data

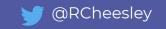

47%

larger sales volume if leads are nurtured appropriately

70%

of prospects are not in buying mode when they first interact with a company

80%

of shoppers touch at least one digital channel during their purchasing journey

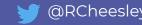

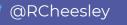

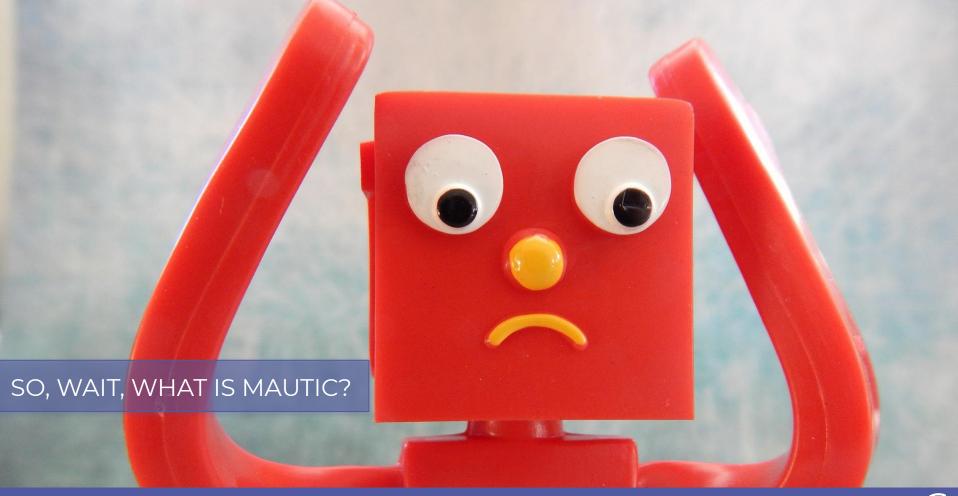

Mautic is a fully-featured, Open **Source Marketing Automation** platform which automates and measures marketing efforts, integrating and personalising digital properties in all channels, delivering seamless customer experiences.

# Mautic Solves Critical Digital Marketing Problems

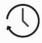

**WEBSITE TRACKING** 

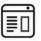

**LANDING PAGES** 

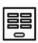

**WEB FORMS** 

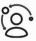

PROGRESSIVE PROFILING

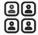

CONTACT MANAGEMENT

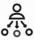

AUDIENCE SEGMENTATION

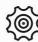

**AUTOMATED CAMPAIGNS** 

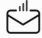

EMAIL MARKETING

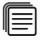

MULTI-CHANNEL COMMUNICATIONS

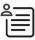

**DYNAMIC CONTENT** 

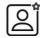

CONSUMER

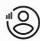

ACCOUNT-BASED
MARKETING

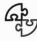

THIRD PARTY
INTEGRATIONS

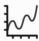

REPORTING & ATTRIBUTION

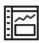

DASHBOARD ANALYTICS

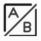

A/B TESTING

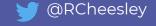

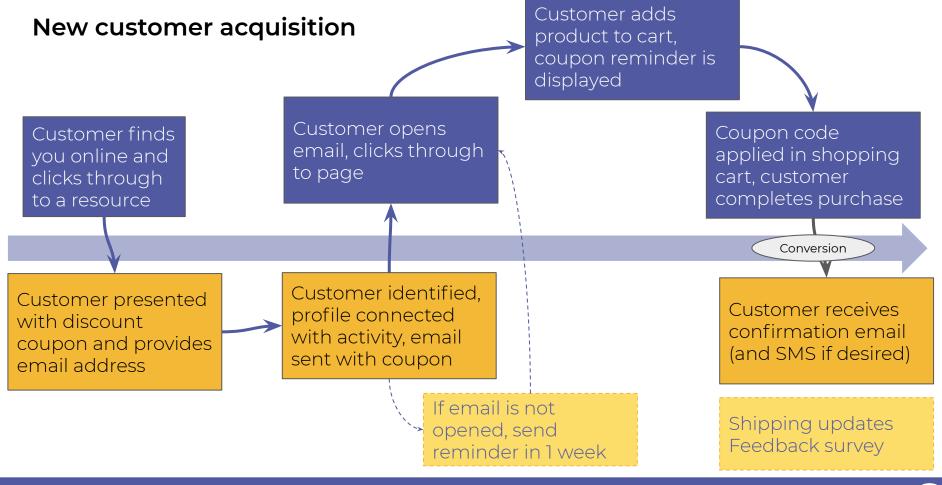

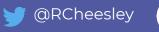

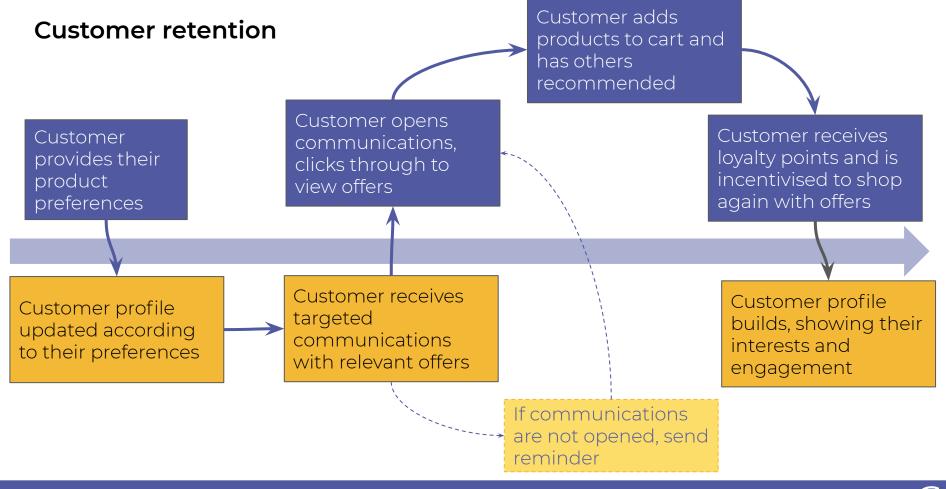

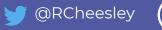

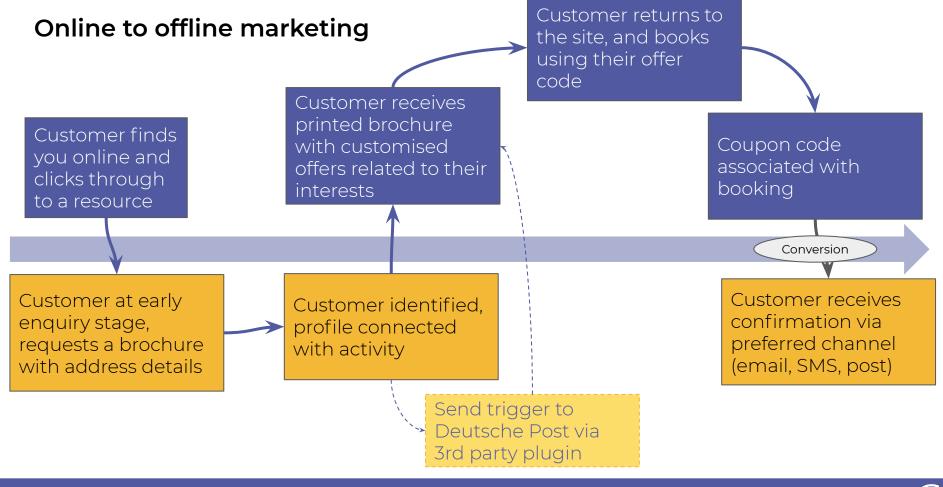

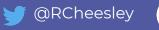

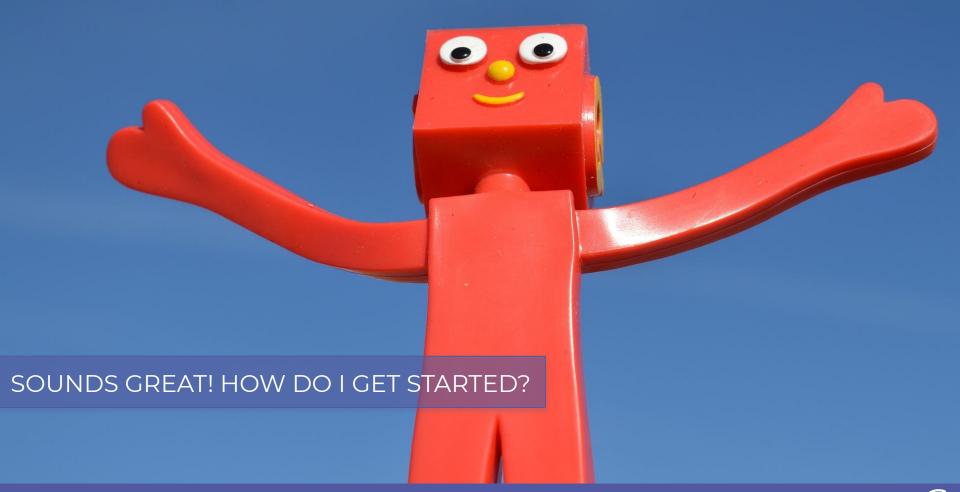

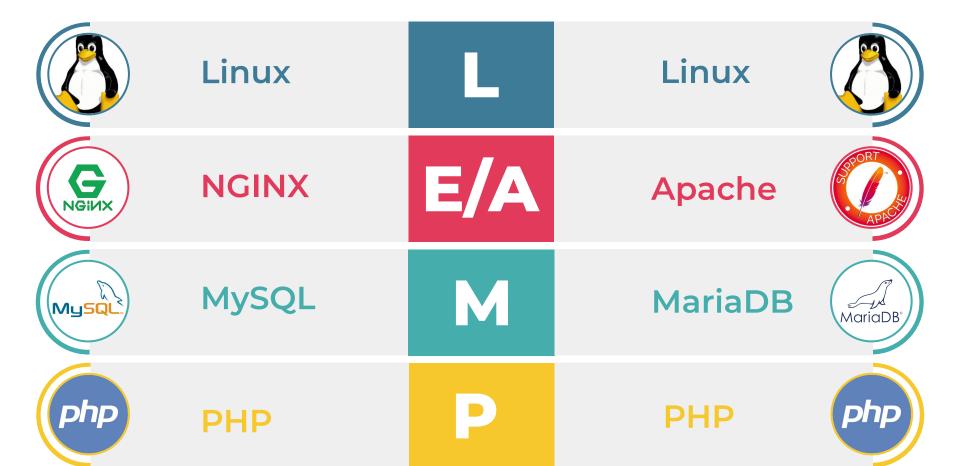

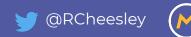

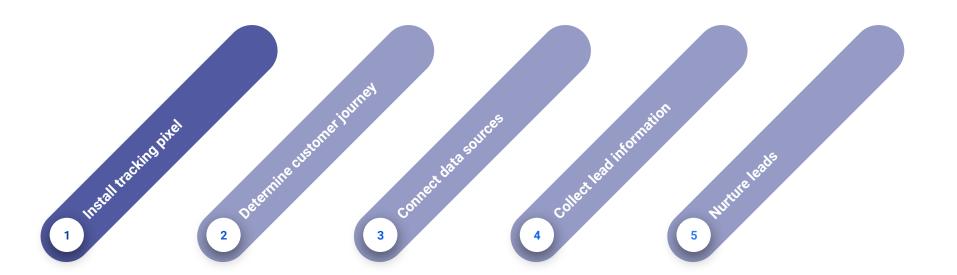

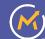

#### Mautic tracking settings

Insert following code at the end of the web page before ending </body> tag. Mautic Landing Pages are tracked automatically. Use this only to track 3rd party websites.

```
<script>
  (function(w,d,t,u,n,a,m){w['MauticTrackingObject']=n;
        w[n]=w[n]||function(){(w[n].q=w[n].q||[]).push(arguments)},a=d.createElement(t),
        m=d.getElementsByTagName(t)[0];a.async=1;a.src=u;m.parentNode.insertBefore(a,m)
})(window,document,'script','https://sales-demo.mautic.net/mtc.js','mt');

mt('send', 'pageview');
</script>
```

| -  | Set Controlled                           | r or r r sammada | ringase 2.1/ 2010 1110 1011 |
|----|------------------------------------------|------------------|-----------------------------|
| 96 | https://sales-demo.mautic.net/xw-test-lp | Page hit         | August 24, 2018 11:04 am    |
| 8  | https://sales-demo.mautic.net/xw-test-lp | Page hit         | August 24, 2018 11:02 am    |
| 96 | https://sales-demo.mautic.net/xw-test-lp | Page hit         | August 24, 2018 11:02 am    |
| 96 | https://sales-demo.mautic.net/xw-test-lp | Page hit         | August 24, 2018 11:02 am    |
| 96 | https://sales-demo.mautic.net/xw-test-lp | Page hit         | August 24, 2018 11:01 am    |
| 96 | https://sales-demo.mautic.net/xw-test-lp | Page hit         | August 24, 2018 10:59 am    |
| 96 | https://sales-demo.mautic.net/xw-test-lp | Page hit         | August 24, 2018 10:59 am    |

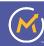

### Or ... use one of the many CMS integrations!

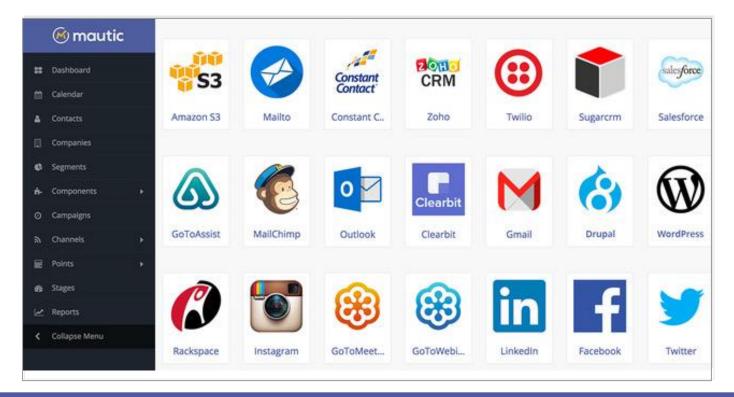

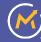

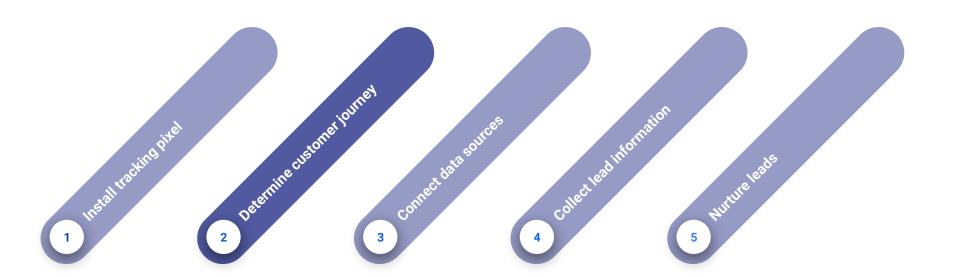

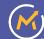

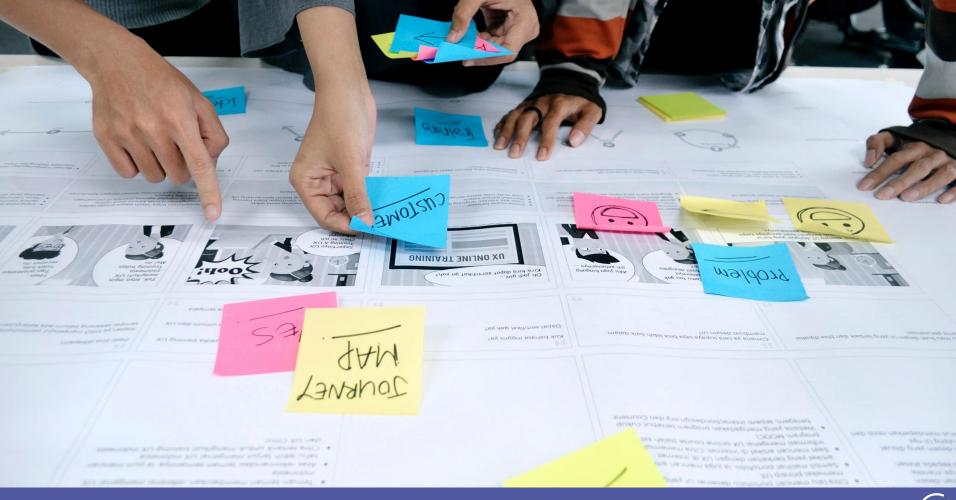

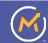

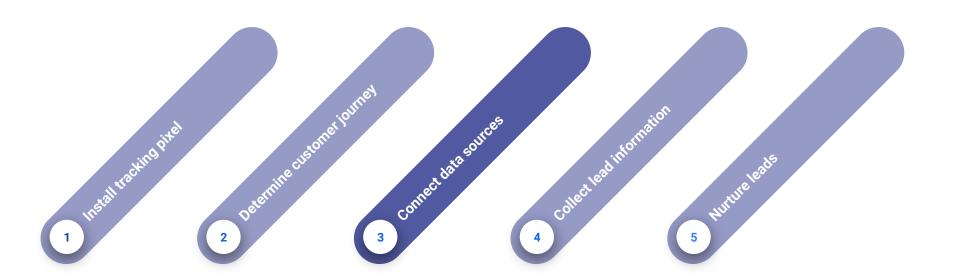

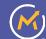

### **Integrations**

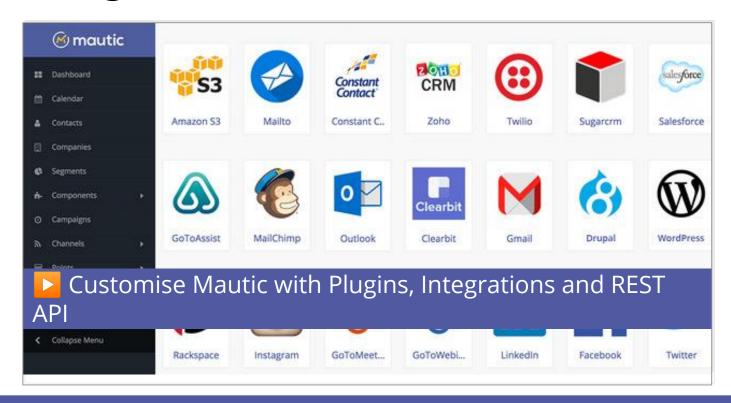

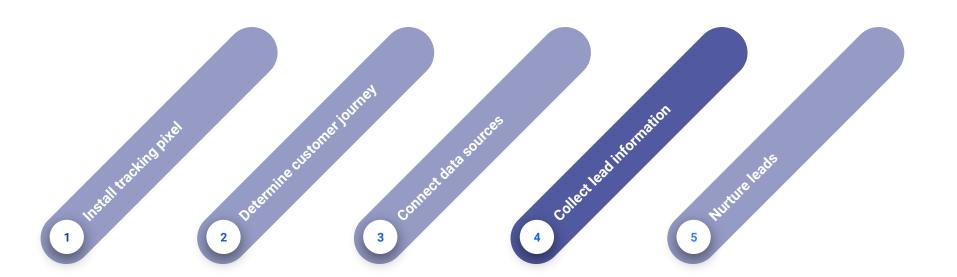

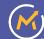

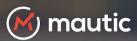

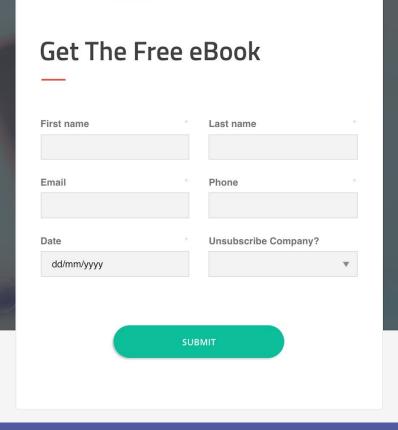

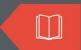

### **Lead Nurturing Best Practices**

### TOP 10 TIPS FOR CONVERTING LEADS INTO OPPORTUNITIES

Did you know that when using marketing automation to nurture leads, users have a 53% higher conversion rate than non-users? Download this new eBook from Mautic and learn how you can apply best practices to your campaigns to grow your pipeline.

#### **ABOUT MAUTIC**

Mautic offers modern marketing automation

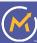

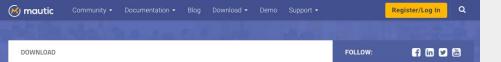

#### **Mautic Versions**

| Branch | Beta Release | Initial Release | Active Support Until | Security Support Until |
|--------|--------------|-----------------|----------------------|------------------------|
| 2.15   | 27 Sep 2019  | 8 Oct 2019      | 2.16 Stable Release  | 2.16 Stable Release    |
| 2.16   | 30 Jan 2020  | 13 Feb 2020     | TBD                  | TBD**                  |
| 3.0    | 17 Feb 2020  | TBD             | TBD                  | TBD                    |

\*\* = Security Support for 2.16 will only be provided for Mautic itself, not for core dependencies that are EOL like Symfony 2.8.

#### Download Free Marketing Automation

The latest release of Mautic is available as a zip file below. For another format or to see the files first, take a look at the Github repository. Questions? Check out the quick start guide or head over to our forum, or Slack where you can interact with our community and find answers to many of the challenges you might face.

| First Name       | Last Name                |
|------------------|--------------------------|
| Company          | Email Address (Required) |
| Choose your role | Choose your country      |

Cloud Hosted Mautic

Looking for fully hosted, no-maintenance version of Mautic that comes with support? Sign up today for sandbox or get a quote for a paid subscription.

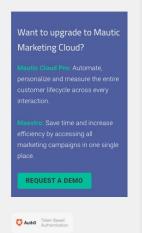

Embedded web forms - automatic or manual

Shortcodes used for automatic embedding

Many integrations with form extensions

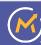

### Focus items (including exit intent)

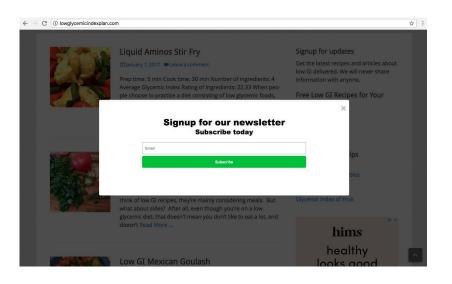

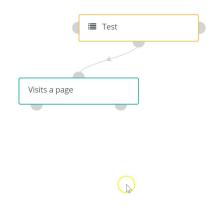

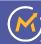

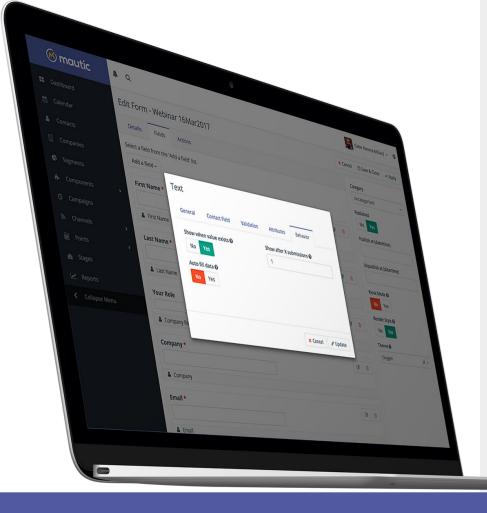

### Progressive Profiling

- Automatically gather new, different information from your return visitors
- Move contacts between segments based on new information
- Automatically deliver relevant content based on their needs and interests

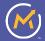

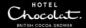

### Preference Center

| I'M INTERESTED IN:             |   |
|--------------------------------|---|
| ✓ Contact Segment              |   |
|                                |   |
| MY PREFERRED CHANNEL           |   |
| Email                          | > |
| ✓ Contact me through {channel} |   |
| Do not contact more than       |   |
| each                           |   |
|                                | > |
| Pause from                     |   |
| dd/mm/yyyy                     |   |
| to time from                   |   |
| dd/mm/yyyy                     |   |
|                                |   |

SAVE PREFERENCES

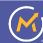

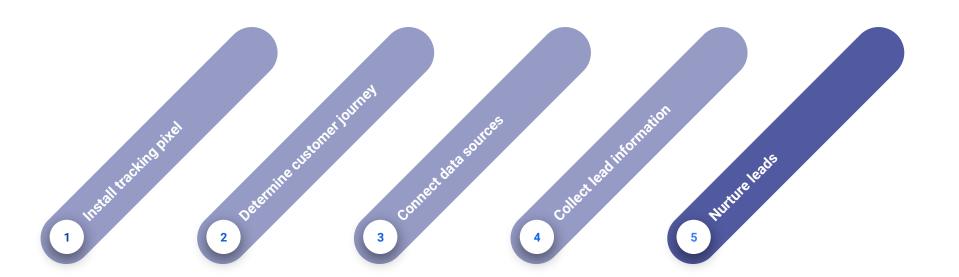

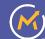

### **Audience Segmentation**

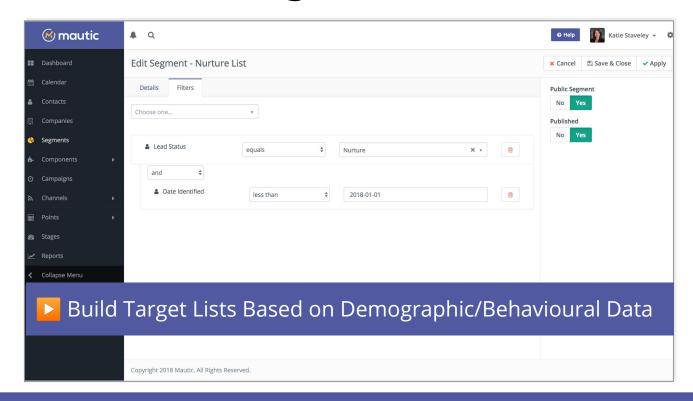

## Drag & Drop Campaign Builder

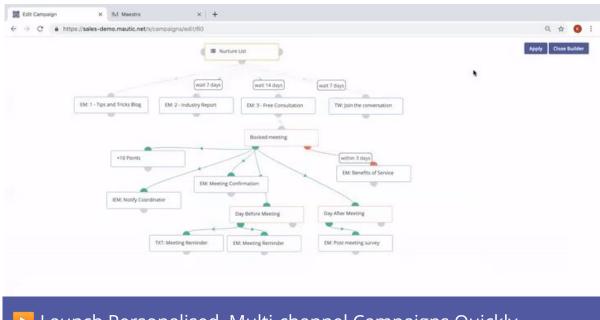

Launch Personalised, Multi-channel Campaigns Quickly

### **Dynamic Content**

Tailor your email content based on user demographics or behaviour

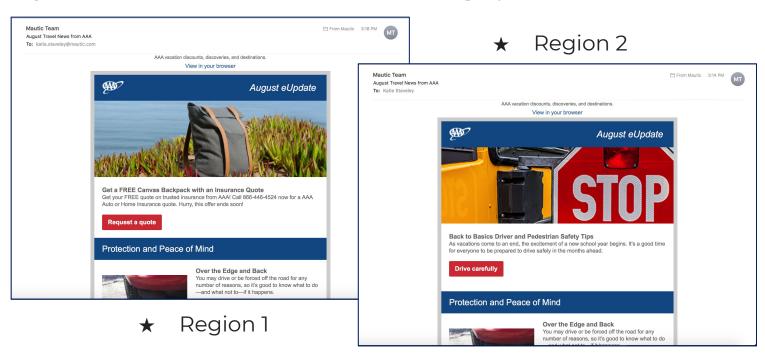

### **Dynamic Content**

Apply the same tactics on your website

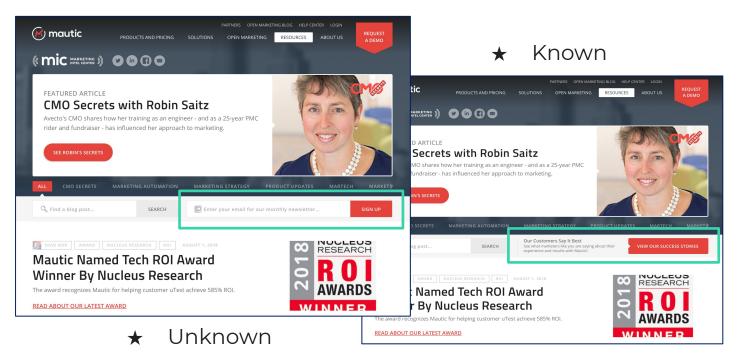

### **Email Templates**

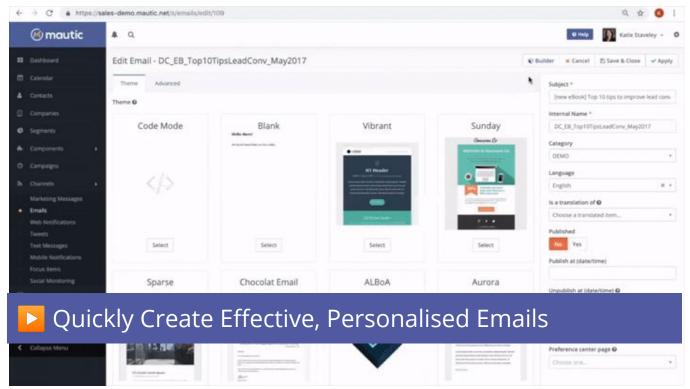

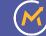

### A/B Testing

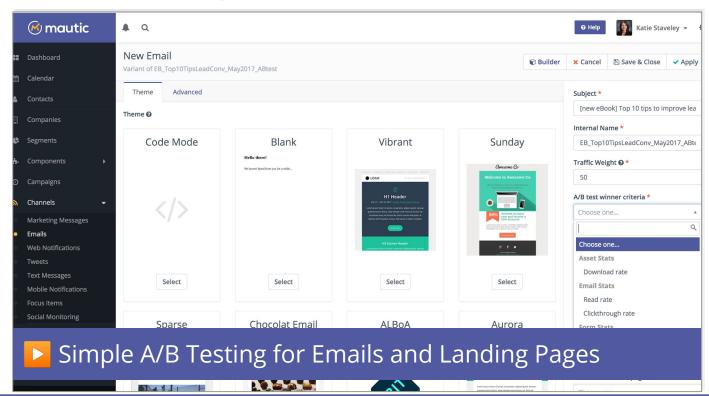

#### **Integrated Campaign Reporting**

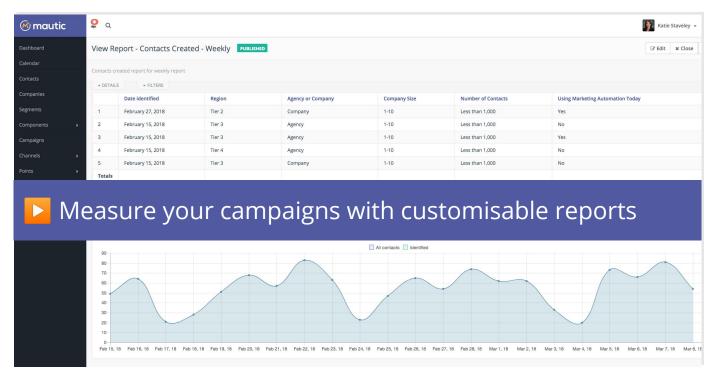

# How can you contribute to Mautic?

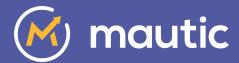

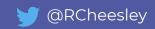

### **Mautic Community - Open Sprint**

62 sign ups ~40 contributors

6.-7. April 2020, Online

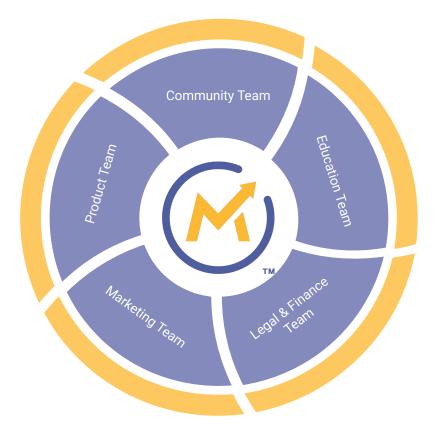

https://contribute.mautic.org/community-structure/governance

## Community Team

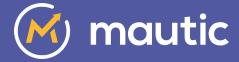

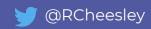

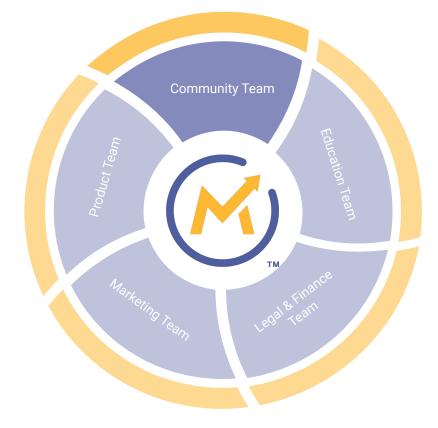

Vision: To have more people contributing to the Mautic project

- Launched new dashboard dashboard.mautic.org
- Launched community handbook contribute.mautic.org
- Launched Meetup Pro account meetup.com/pro/mautic
- Held first Community Sprint
- Organising MautiCon 2020!

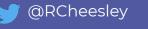

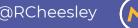

# How can you contribute in the Community Team?

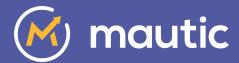

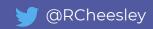

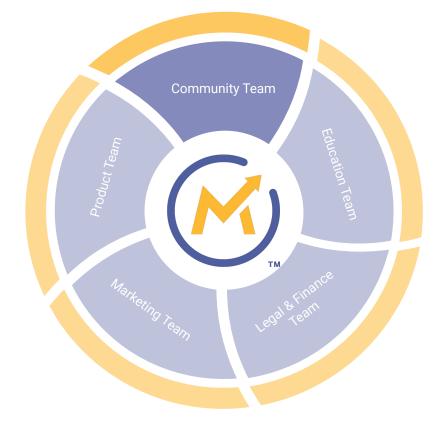

Vision: To have more people contributing to the Mautic project

- Help organise Mauticon
- Create a campaign to invite contributors re-engage
- Build resources to support new meetup organisers

and more .....

Mautic Community Team on Trello

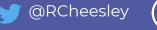

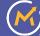

#### **Education Team**

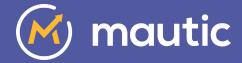

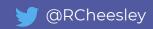

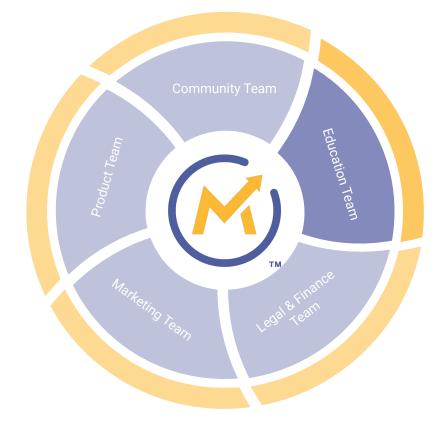

Vision: To improve the resources available for new and established users to learn how to use Mautic

- Launched new documentation portal <u>docs.mautic.org</u>
- Established new forum categories by country and language
- Developing new knowledgebase <u>kb.mautic.org</u>
- Reviewing YouTube videos & updating

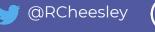

# How can you contribute in the Education Team?

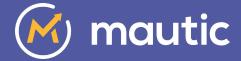

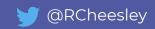

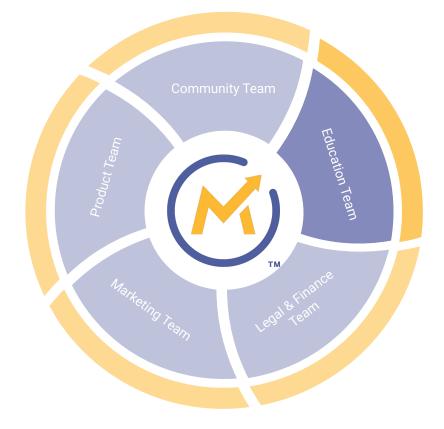

Vision: To improve the resources available for new and established users to learn how to use Mautic

- Write/edit documentation and knowledgebase articles
- Review, plan and create video resources
- Moderate/curate forums

And more ...

Mautic Education Team on Trello

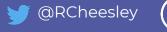

### Legal & Finance Team

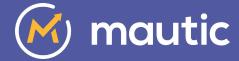

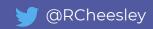

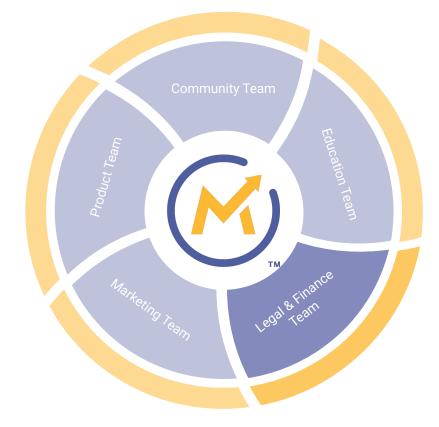

Vision: To safeguard and manage the legal and financial aspects of the Mautic community

- Actively pursuing 18 trademark reports
- Establishing a consolidated budget for the Mautic Community
- Reviewing and updating the Trademark Policy

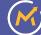

# How can you contribute in the Legal & Finance Team?

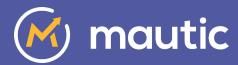

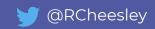

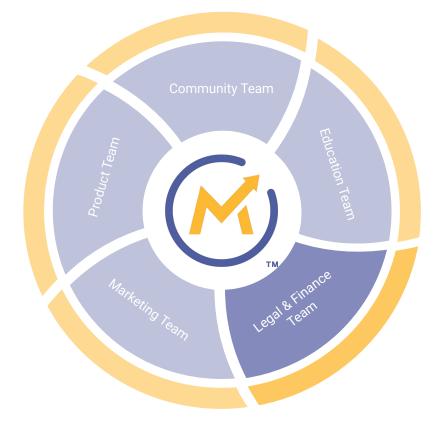

Vision: To safeguard and manage the legal and financial aspects of the Mautic community

- Establish workflows to deal with trademark reports
- Develop a community budget
- Build a process for team leads to propose an annual budget and track their spending

And more ...

Mautic Legal & Finance Team on Trello

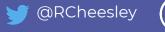

## Marketing Team

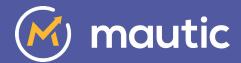

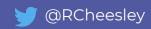

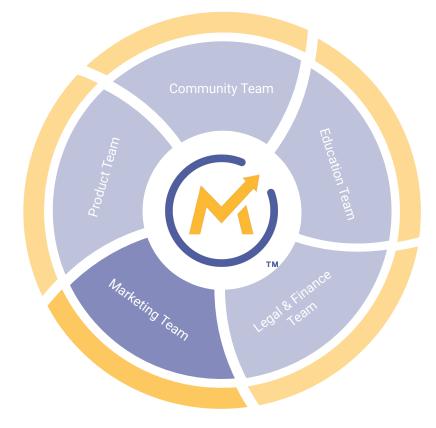

Vision: To promote Mautic to new and potential users and develop an awareness of the Open Source project

- Attended the leading EU Open Source conference FOSDEM
- Launched new <u>mautic.org</u> site on Drupal
- Developing audience personas and launching new campaigns to promote Mautic & support new users
- About to re-launch the Mautic Moment community newsletter

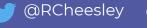

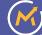

# How can you contribute in the Marketing Team?

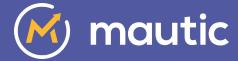

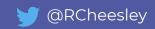

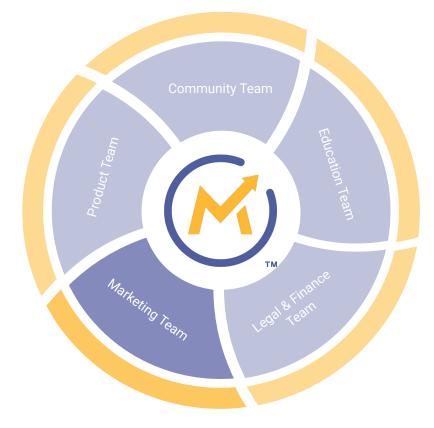

Vision: To promote Mautic to new and potential users and develop an awareness of the Open Source project

- Plan and deploy drip campaign for new users
- Create a pitch deck for organisations to promote Mautic
- Create new visuals for social media

And more...

Mautic Marketing Team on Trello

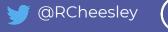

#### **Product Team**

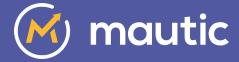

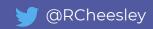

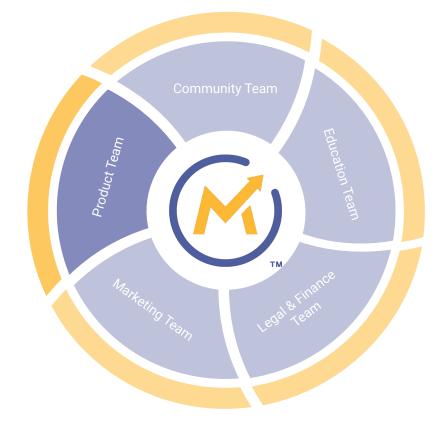

Vision: To manage all aspects of the product release cycle and roadmap for the Mautic Open Source project

- Shipped 3.0 alpha and beta releases
- Shipped 2.16.1 & 2.16.2 releases
- Developing the future vision and roadmap for Mautic
- Implementing a new branching method and time-based releases

# How can you contribute in the Product Team?

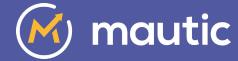

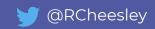

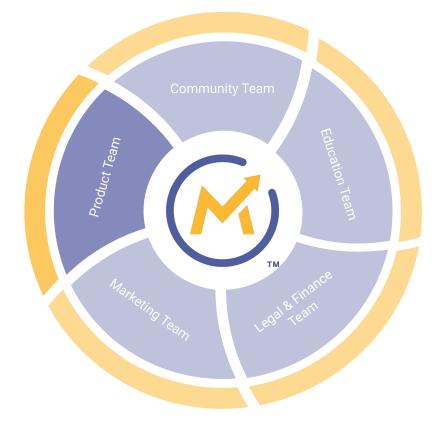

Vision: To manage all aspects of the product release cycle and roadmap for the Mautic Open Source project

- Triage issues and PR's
- Lead the next release (3.0.1)
- Improve test coverage
- Improve code samples and tutorials in developer docs

And more ...

Mautic Product Team on Trello

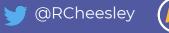

#### Thank you

What questions can I answer?

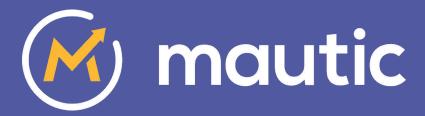

Ruth Cheesley
Mautic Community Manager
ruth.cheesley@mautic.org

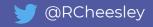